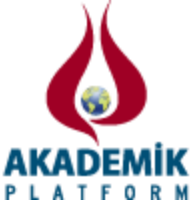

# **Klasik Enterpolasyon Yöntemleri ve Yapay Sinir Ağı Yaklaşımları ile Matematiksel Denklemlerin Karşılaştırılmalı Çözümü İçin Arayüz Tasarımı**

<sup>1</sup>\*Zeynep BATIK GARIP, <sup>2</sup>Erdal BÜYÜKBIÇAKCI 1,2 Sakarya Üniversitesi, Karasu Meslek Yüksekokulu, Bilgisayar Programcılığı Programı Sakarya/Türkiye

# **Özet:**

Uygulamalı bilimlerde gerçekleştirilen deneyler, ölçümler, gözlemler ve hesaplamalar neticesinde birçok veri elde edilmektedir. Elde edilen ve çözümlemesi güç bu verilerin anlamlı matematiksel denklem sistemleri şeklinde ifade edilerek kullanılabilmesinde enterpolasyon, en küçük kareleme, yarılama, teğet – kiriş, Newton Raphson ve Regula-False gibi yöntemler kullanılmaktadır. Son yıllardaki gelişmelerde, insan beyninin işlevlerini taklit ederek yeni sistemler tasarlayan bilim dallarında yapay sinir ağları, bulanık mantık, sezgisel ve genetik algoritmalar gibi teknikler kullanılmaktadır. Klasik Enterpolasyon Yöntemleri (KEY) ve Yapay Sinir Ağları (YSA) matematik, fizik, elektrik ve bilgisayar mühendisliği alanlarında optimizasyon, kontrol, örnek tamamlama – eşleştirme, ses ve görüntü tanıma, hesaplama ve sınıflandırma uygulamaları gerçekleştirme gibi daha bir çok uygulamada kullanılmaktadır.

Bu çalışmada enterpolasyon yöntemleri ve yapay sinir ağı yaklaşımları kullanılarak matematiksel denklem sistemlerinin çözümü karşılaştırmalı olarak verilmiştir. MATLAB GUI ortamında tasarlanan grafiksel kullanıcı arayüz programı ile gerçekleştirilen simülasyonlar da denklem sistemlerinin sonuçları hem sayısal hem de grafiksel arayüz olarak gösterilmektedir. Aynı zamanda program, enterpolasyon yöntemi parametreleri, yapar sinir ağı parametreleri yardımıyla arayüz üzerinde matematiksel fonksiyonu seçmemize olanak sağlamaktadır.

**Anahtar Kelimeler:** Klasik Enterpolasyon, Yapay Sinir Ağı, Matlab Arayüz Tasarımı

# **Abstract:**

As a result of the experiments, measurements, observations and calculations realized in applied sciences, many data is obtained. Methods such as interpolation, smallest squares, halving, tangentbeam, Newton Raphson and Regula – False. In recent years' developments, artificial nerve networks blur logic, intuitional and generic algorithms are used in sciences designing new systems by replicating the human brain functions. Classical Interpolation Methods (CIM) and Artificial Nerve Networks (ANN) are used in many fields such as math, physics, electric, computer engineering and many applications such as optimization, control, sample completion-matching, voice and vision detection, calculation and classification.

In this study solution of mathematical equations were given comparatively by using interpolation methods and artificial nerve network approaches. In simulations realized in MATLAB GUI ambiance designed by graphical user interface program, results of equation systems are shown as numerical and graphical interface. At the same time the program ensures us to select the mathematical function on interface with the help of interpolation method parameters and artificial nerve network parameters.

**Keywords:** Classical Interpolation, Nerve Network, Matlab Interface Design

\*Corresponding author: Address: Karasu Meslek Yüksekokulu, Bilgisayar Programcılığı Programı Sakarya Üniversitesi, Sakarya/TURKEY. E-mail address: zbatik@sakarya.edu.tr, Phone: +90264293803

#### **1. Giriş**

Uygulamalı bilimlerde gerçekleştirilen deneyler, ölçümler, gözlemler ve hesaplamalar neticesinde birçok veri elde edilmektedir. Elde edilen ve çözümlemesi güç bu verilerin anlamlı matematiksel denklem sistemleri şeklinde ifade edilerek kullanılabilmesinde enterpolasyon, en küçük kareleme, yarılama, teğet – kiriş, Newton Raphson ve Regula-False gibi yöntemler kullanılmaktadır. Son yıllardaki gelişmelerde, insan beyninin işlevlerini taklit ederek yeni sistemler tasarlayan bilim dallarında yapay sinir ağları, bulanık mantık, sezgisel ve genetik algoritmalar gibi teknikler kullanılmaktadır. Klasik Enterpolasyon Yöntemleri (KEY) ve Yapay Sinir Ağları (YSA) matematik, fizik, elektrik ve bilgisayar mühendisliği alanlarında optimizasyon, kontrol, örnek tamamlama – eşleştirme, ses ve görüntü tanıma, hesaplama ve sınıflandırma uygulamaları gerçekleştirme gibi daha bir çok uygulamada kullanılmaktadır.

Literatürde konuyla ilgili olarak; 2014 yılında Ajay M. ve arkadaşları tarafından yapay sinir ağları eğri uydurmanın kabiliyeti kullanılarak sadece orta giriş seti değil aynı zamanda genel giriş seti içinde kullanılmaktadır. Eğitim amacıyla uygun nöron sayısı seçildiğinde genel veriler olmasına rağmen doğru grafikler elde edilmiştir [1]. 2012 yılında Margaris ve arkadaşları tarafından ileri beslemeli geri yayılımlı bir yapay ağı kullanarak 2x2 lineer olmayan cebirsel sistemin polinom denklemlerin kökleri sayısal olarak hesaplamıştır [2]. Noor ve arkadaşları tarafından siyah kutu yapay ağ olarak geliştirilen yaklaşım ile lineer denklemin çözümü en iyi optimizasyon sağlayana kadar gerçekleştirilirmiştir. Bu yaklaşım lineer sistemlerin daha hızlı bir şekilde çözülmesini sağlamıştır [3]. 2007 yılında Mishra tarafından enerji fonksiyonlarını optimize için değiştirilmiş Hopfield yapay ağı geliştirilmiştir. Bu yaklaşım ile bütün çözülebilir sistemler için daha hızlı yakınsama ve son derece doğru sonuçlar sağlamıştır [4]. 2003 yılında Ling-Xia LI ve arkadaşları tarafından ileri beslemeli yapay ağlarının matematiksel esası ve enterpolasyon mekanizması açıklanmıştır [5]. 2002 yılında Li H. tarafından yapılan çalışmada ise enterpolasyon mekanizmaları üzerinde ileri beslemeli yapay sinir ağının matematiksel nitelik ve yapısı araştırılmıştır [6]. 1998 yılında I.E. Lagaris ve arkadaşları tarafından yapılan çalışmada çeşitli model problemleri ve kısmi diferansiyel denklemlerin çeşitli durumları için sonlu elemanlı olarak karşılaştırılmaları incelenmiştir [7]. Ayrıca 1995 Mathiave tarafından Lineer olmayan denklemlerin çözümü için çok katmanlı algılayıcı (MLP) yapısına benzeyen tekrarlayan yapay ağ kullanılarak geliştirilmiştir [8]. n bilinmeyenli lineer olmayan cebirsel sistemin çözümü için önerilen yapay sinir ağı yaklaşımında ise klasik geri yayılım algoritmasının çıkış fonksiyonu gibi kimlik fonksiyonunu kullanmış ve bunu da adaptif öğrenme oranı özelliği ile desteklemiştir.

Çalışmada sisteme ait tasarlanacak kontrolörün oluşturulmasında gerekli parametrelerin son kullanıcı tarafından kolay bir şekilde girilebilmesi ve sonuçların görselleştirilmesi için MATLAB tabanlı bir arayüz uygulaması tasarlanmıştır. Bu yapıya sahip arayüz çalışmaları daha önce de yapılmıştır. Batık ve arkadaşları tarafından otomatik kontrol sistemleri için kontrolör tasarımı için MATLAB GUI özelliğini kullanarak web arayüz tasarımı gerçekleştirmiştir [9]. Vatansever ve tarafından da MATLAB GUI ile tasarlanan grafiksel arayüz programıyla bir, iki, üç, dört ve beşinci dereceden polinom kökleri hesaplanmıştır [10]. 2016 yılında Ariyaratne tarafından gerçekleştirilen çalışmada uygun aralıktaki doğrusal olmayan denklemlerin kompleks köklerini bulmak için ateşböceği algoritması kullanılarak MATLAB GUI ile grafiksel bir arayüz aracılığı ile hesaplanmıştır [11].

Bu çalışmada ise klasik enterpolasyon yöntemleri ve yapay sinir ağı yaklaşımları kullanılarak matematiksel denklem sistemlerinin çözümü karşılaştırmalı olarak verilmiştir. MATLAB GUI [15] ortamında tasarlanan grafiksel kullanıcı arayüz programı ile gerçekleştirilen simülasyonlar da denklem sistemlerinin sonuçları hem sayısal hem de grafiksel arayüz olarak gösterilmektedir. Aynı zamanda program, enterpolasyon yöntemi parametreleri, yapar sinir ağı parametreleri yardımıyla arayüz üzerinde matematiksel fonksiyonu seçmemize olanak sağlamaktadır.

# **2. Materyal ve Yöntem**

#### *2.1. Enterpolasyon*

Enterpolasyon tanım olarak; verilen bir aralıktaki bilinen değerlerden faydalanılarak, bu aralık içinde bilinmeyen değerleri hesaplamak olarak ifade edilmektedir. Bu şekilde; hesaplama, gözlem ve deneylerle elde edilen veriler kullanılarak, hesaplanması, gözlemlenmesi ve deneysel olarak gerçekleştirilmesi mümkün olmayan veya zor olan değerler bulunabilmektedir. En çok kullanılan enterpolasyon yöntemleri arasında doğrusal (lineer), parabolik (kuadratik), Lagrange ve spline enterpolasyonları yer almaktadır [12]. Bu uygulamada MATLAB fonksiyonunun interp1 komutu kullanılmıştır. Tablo 1'de fonksiyonun detayları verilmektedir.

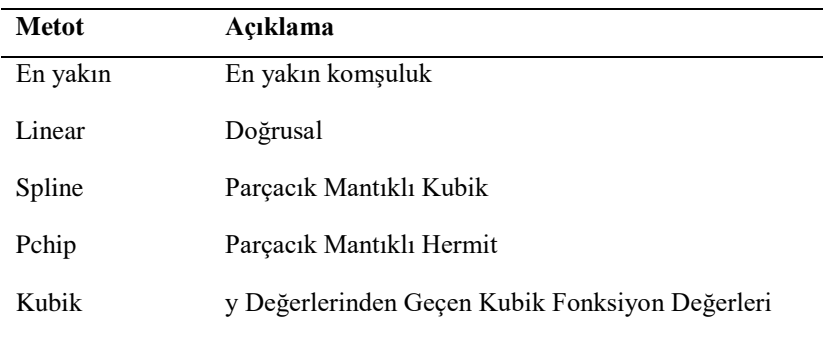

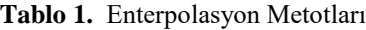

# *2.2. Yapay Sinir Ağı*

Yapay sinir ağları (YSA); insan beyninden esinlenerek, öğrenme sürecinin matematiksel olarak modellenmesi uğraşı sonucu ortaya çıkmıştır; Bu nedenledir ki, bu konu üzerindeki çalışmalar ilk olarak beyni oluşturan biyolojik üniteler olan nöronların modellenmesi ve bilgisayar sistemlerinde uygulanması ile başlamış ve daha sonraları bilgisayar sistemlerinin gelişimine ve paralel olarak bir çok alanda kullanılır hale gelmiştir.

YSA'larındaki işlem elemanları basit sinirler olarak adlandırılır. Bir sinirin yapısı ağırlıklar, toplama işlevi ve etkinlik işlevi olmak üzere 3 bölümden oluşur. Şekil 1'de sinir ağlarında kullanılan genel bir sinir modeli verilmiştir [13].

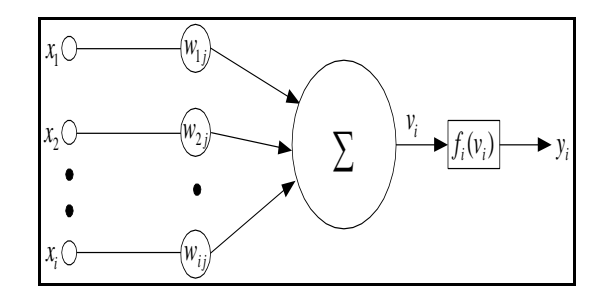

**Şekil 1.** Yapay bir sinir ağı

Girişler, çevreden aldığı bilgiyi sinire getirir. Ağırlıklar, yapay sinir tarafından alınan girişlerin sinir üzerindeki etkisini belirleyen uygun katsayılardır. Toplama işlevi, sinirde her bir ağırlığın ait olduğu girişlerle çarpımının toplamlarını etkinlik işlevine gönderir.

$$
v_i(t) = \sum_{i=1}^n w_{ij} \cdot x_j(t) + \theta_j \tag{1}
$$

Toplama işlevinin sonucu, etkinlik işlevinden geçirilip çıkışa iletilir. Sonuç olarak nöron çıkışının denklemi ise aktivasyon fonksiyonunun değerine göre,

$$
y_i = f(v_i) \tag{2}
$$

olur. Bir yapay sinirin öğrenme yeteneği, seçilen öğrenme algoritması içerisinde ağırlıkların uygun bir şekilde ayarlanmasına bağlıdır. Öğrenme yöntemi, bütün işleme elemanlarının anlık hatalarını en aza indirmeye çalışır. Tüm ağdaki hataya genellikle *E* ile gösterilir ve şu şekilde yazılabilir.

$$
E = \frac{1}{2} \sum (v_i - z_i)^2
$$
\n<sup>(3)</sup>

Burada; *v<sup>i</sup>* istenilen çıktı örneği, *zi*, gerçek çıktı örneğidir.

Çalışmada kullanılan MATLAB YSA fonksiyonları Tablo 2' de gösterilmektedir.

**Tablo 2.** Yapay Sinir Ağı Çeşitleri

| <b>Metot</b> | Açıklama                         |  |
|--------------|----------------------------------|--|
| newff        | İleri beslemeli geri yayılım ağı |  |
| newfit       | Uydurma ağ                       |  |
| newrh        | Radyal temelli ağ                |  |

# **3. Simülasyonlar**

MATLAB, özellikle mühendislik alanındaki sistemlerin analizi ve bunlara ait grafiksel çizimler için kullanılan, görüntü işleme, yapay sinir ağları, sayısal işaret işleme, optimizasyon, veri elde etme, veritabanı, süzgeç tasarımı, bulanık mantık, sistem kimliklendirme, dalgacıklar gibi araçları ile gelişmiş bir ortam simülasyon ve hesaplama tasarım ortamı sunmaktadır [14]. Grafiksel arayüz oluşturmak için MATLAB yazılımın MATLAB GUI bölümü kullanılmıştır. MATLAB GUI ile kullanıcı, uygulamaya yönelik, basit ve kolay kullanıcı arayüzü tasarlayabilmektedir. Bu çalışmada, belirlenen fonksiyonların simülasyonlarını ve hesaplamalarını gerçekleştirmek için MATLAB yazılımı kullanılmış olup grafiksel arayüz programı GUI aracılığı ile kullanıcı arayüzü tasarlanmıştır.

Tasarımı gerçekleştirilen arayüz yazılımı enterpolasyon yöntemleri ve yapay sinir ağı yaklaşımları kullanılarak matematiksel denklem sistemlerinin çözümü için grafiksel destek sağlamaktadır. Arayüz program da rampa, parabol veya sinüs fonksiyonları için simülasyon sonuçları elde edilmektedir. Seçilen fonksiyon türünün parametre değerleri kullanıcı tarafından girilebilmektedir.

Enterpolasyon metotlarından (doğrusal, en yakın, spline, pchip, kubik) biri seçilebilmekte ve yapay sinir ağı çeşitlerinden ileri beslemeli ağ, fit, radyal tabanlı yaklaşımlardan biri belirlenerek ağın öğrenmesi sağlanmaktadır. Seçilen yöntemler fonksiyona uygulanarak fonksiyon değerleri, enterpolayon uygulanmış değerler ve yapay sinir ağı öğrenmesiyle elde edilen değerler karşılaştırılmaktadır. Karşılaştırma sonuçları grafiksel olarak elde edilmektedir.

Birinci simülasyonda y=2.sin(2t) sinüs fonksiyonunun [0,10] aralığında 0.25 adım aralığı ile örnekler alınarak gerçekleştirilmektedir. Simülasyonda kullanılacak olan enterpolasyon yöntemi olarak doğrusal enterpolasyon yöntemi belirlenmiştir. Sonraki adım olarak yapay sinir ağı çeşidi olarak ileri beslemeli yapay sinir ağı uygulanarak gerçekleştirilmektedir.

Hem enterpolasyon yöntemi hem de yapay sinir ağı kullanılarak elde edilen grafikler Şekil 2 ' de tasarlanan arayüz programında karşılaştırmalı olarak çizdirilmektedir.

İkinci simülasyonda ise y=2e^t parabol fonksiyonunun [0,10] aralığında 0.25 adım aralığı ile örnekler alınarak gerçekleştirmiştir. Doğrusal enterpolasyon ve radyal temelli yapay sinir ağı uygulanarak oluşan sonuçlar Şekil 3'de görülmektedir. Her iki simülasyonda da yapay sinir ağı yaklaşımı oldukça başarılıdır. Öğrenme fonksiyonuna bağlı olarak yüksek doğrulukta sonuçlar elde edilebilmektedir.

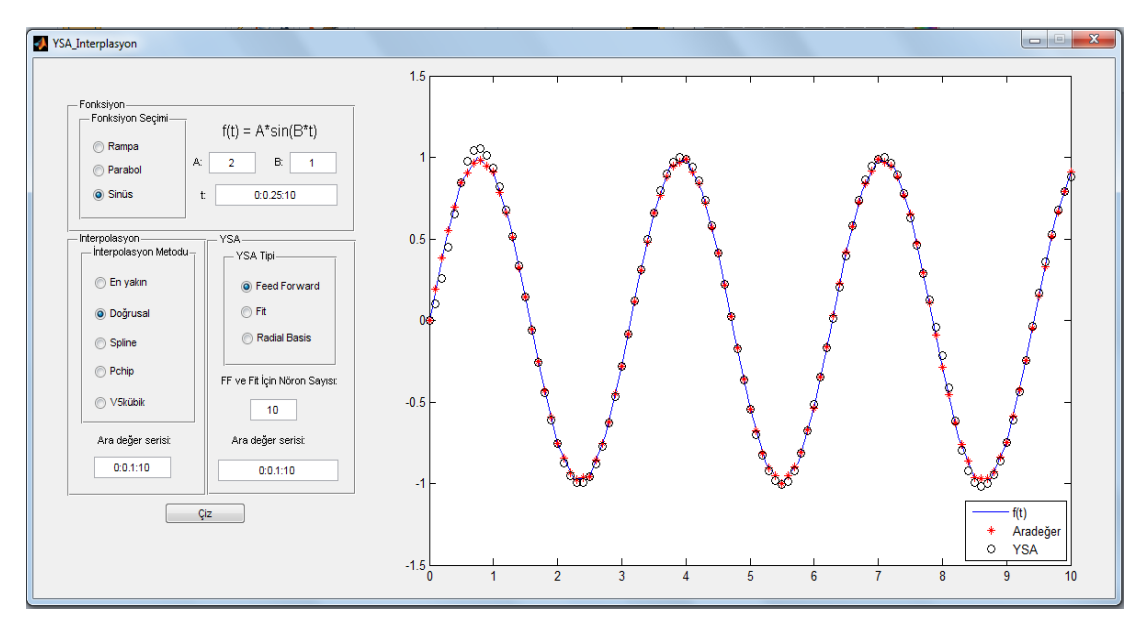

**Şekil 2**. Birinci simülasyonun ekran görüntüsü.

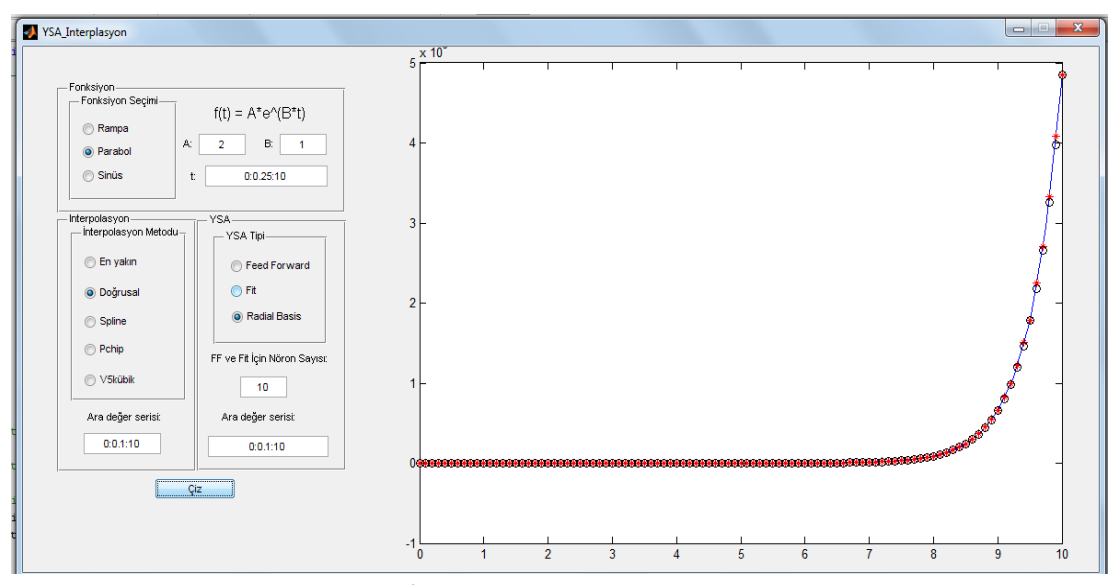

**Şekil 3.** İkinci simülasyonun ekran görüntüsü.

#### **4. Sonuçlar**

Gerçekleştirilen çalışmada, fonksiyonların (parabol, sinus, rampa) hesaplamalarında enterpolasyon metotları ve yapay sinir ağları uygulanarak performansları karşılaştırılmalı olarak grafiksel arayüz programı tasarlanmıştır. Tasarımda karşılaştırmalı simülasyon sonuçlarında görüleceği gibi öğrenmenin yüksek doğrulukta olduğu sonucuna varılmaktadır. Eğitim amaçlı kullanılacak bu program ile kolay ve etkin bir şekilde gerçekleştirilebilmekte, parametre etkileri incelenebilmekte, sonuçlar hem sayısal hem de grafiksel olarak gözlenebilmektedir.

Konu ile ilgili olarak ilerleyen çalışmalarda, Matlab Server Web sunucu kullanılarak e – öğrenme platformu internet üzerinden gerçek zamanlı yüz yüze eğitime yardımcı olacak ders aracı olarak tasarlanması yürütülmektedir.

# *Kaynaklar:*

[1] Balasubramanyam C., Ajay M.S., Spandana K.R., Amogh B. Shetty, Seetharamu K.N., "Curve Fıttıng For Coarse Data Usıng Artıfıcıal Neural Network", Wseas Transactıons on Mathematıcs, Vol. 13, 2014.

[2] Margaris, A. and Goulianas, K., "Finding All Roots of  $2 \times 2$  Nonlinear Algebraic Systems Using Back-Propagation Neural Networks", *Neural Computing and Applications*, **21**, 891-904., 2012

[3] Noor D.K. Al-Shakarchy , Enaam H. Abd**, "**Application of Neural Network For Solving Linear Algebraic Equations, Journal of Kerbala University" , Vol. 10 No.4 Scientific ,2012

[4] Mishra D, Kalva PK, Modified Hopfield neural network approach for solving nonlinear algebraic equations. Engineering Letters, 14:1, EL\_14\_01\_23, 2007

[5] Hong-Xing LI, Ling-Xia LI, Jia-Yin Wang, "Interpolation Representation of Feedforward Neural Networks" Mathematical and Computer Modelling 37 (2003) 829-847.

[6] H.-X. LI, E. S. LEE, "Interpolation Functions of Feedforward Neural Networks", Computers and Mathematics with Applications 46 (2003) 1861-1874.

[7] Isaac Elias L., Aristidis L., Member, IEEE, and Dimitrios I. Fotiadis, "Artificial Neural Networks for Solving Ordinary and Partial Differential Equations", IEEE Transactions on Neural Networks, vol. 9, no. 5, September 1998.

[8] Mathia K, Saeks R., Solving nonlinear equations using recurrent neural networks. World congress on neural networks, July 17–21, Washington DC, USA,1995

[9] Batık Z. , Kaçar S. , Çavuşoğlu Ü. , Akgül A. , Sevin A." Kontrolör Tasarımı için GA Kullanıldığı MATLAB ve .NET Tabanlı Bir Windows Uygulaması ", APJES II-I 24-34, 2014.

[10] Vatansever F., Batık Z., "Equatıon Solutıons Based on Genetıc Algorıthm", 5. Uluslar arası İleri Teknolojiler Sempozyumu (İATS'09), 13-15 Mayıs 2009, Karabük, Türkiye

[11] M.K.A. Ariyaratne, T.G.I. Fernando, S. Weerakoon ,"An Archived firefly Algorithm; A mathematical", International Journal on Advances in ICT for Emerging Regions 2016 software to solve univariate nonlinear equations

[12] Vatansever F., Doğalı G., "Comparison of Classical Interpolation Methods and Artificial Neural Network Approaches", 6<sup>th</sup> International Advanced Technologies Symposium, Elazığ – Turkey, 2011.

[13] Elmas, Ç., Yapay Sinir Ağları (Kuram, Mimari, Eğitim, Uygulama**)**, Seçkin Yayıncılık, 2016.

[14] Çankaya, İ., Akgün, D., ve Kaçar, S., Mühendislik Uygulamaları İçin MATLAB, 3. Baskı. Seçkin Yayıncılık, 2015.

[15] MATLAB Help Files. GUI Building Basics", MathWorks, 2007. Url:http://in.mathworks.com/help/matlab/gui-building-basics.html